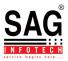

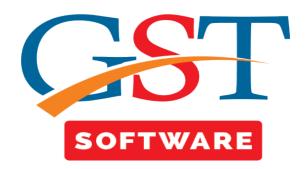

## <u>Ledger</u>

• To view cash, credit and liability ledger just click on cash ledger menu here. You have three sub Menu i.e. Cash Ledger, Credit Ledger, Liability Ledger.

## Cash Ledger

• To view your whole cash balance just click on cash ledger then select the particular client.

| Gen GST Ver 1.0.0.78 |         |          |                                                  |                                    |                 |               |                           |                           |
|----------------------|---------|----------|--------------------------------------------------|------------------------------------|-----------------|---------------|---------------------------|---------------------------|
| Gen GST Ver 1.0.0.78 | Client  | Ledger   |                                                  |                                    |                 |               |                           |                           |
| GST Return «         |         | Year 201 | 17-18 🔹                                          |                                    |                 |               | Get Data Ex               | at                        |
|                      |         |          |                                                  |                                    |                 |               |                           |                           |
| 💏 GSTR3              | S.No    | Select   | Name                                             | GSTN No                            | Download Status | Download Date |                           |                           |
|                      | 1       |          | Car Dekho                                        | 08AAAKJ4447AAAA                    |                 |               |                           |                           |
| GSTR4                | 2       |          | efese                                            | 08AADSW1254SA15                    |                 |               |                           |                           |
| E Ledgers            | 3       |          | Electronics Compnay                              | 08AKMSK1234AA14                    |                 |               |                           |                           |
|                      | 4       |          | Flipkart                                         | 08AHKJL1475GG1S                    |                 |               |                           |                           |
| Cash Ledger          | 5       |          | Go 4 Customer                                    | 08AAAUH1456A1A2                    |                 |               |                           |                           |
|                      | 6       |          | Jagdamba Traiding Company                        | 08AANGM1234AA5A                    |                 |               |                           |                           |
| tiability Ledger     | 7       |          | Jagdamba Traiding Company                        | 08AANGM1234AA5A                    |                 |               |                           |                           |
| • • • •              | 8       |          | Meta Life PVT LTD                                | 08AJUHG1234AA1A                    |                 |               |                           |                           |
| Master               | 9       |          | SAG INFOTECH                                     | 08AAOCS2362J1ZY                    |                 |               |                           |                           |
|                      | 10      |          | SAG infotech PVT LTD                             | 08AAAKJ1234AA1A                    |                 |               |                           |                           |
| 💈 Client             | 11      |          | SAG IPL                                          | 06MNOPT2365TY45                    |                 |               |                           |                           |
| Bill                 | 12      |          | Tata Consultancy Services<br>United Capital Club | 08ADDHY1452AA2A<br>08AAAAA1454AA41 |                 |               |                           |                           |
|                      | 13      |          | Web Infotech PVT LTD                             | 01AAAAA1185AA1A                    |                 |               |                           |                           |
| Registration         | 14      |          | Web Infotech PVT LTD                             | UTAAAAATToSAATA                    |                 |               |                           |                           |
| GST GST Return       |         |          |                                                  |                                    |                 |               |                           |                           |
| 🔽 User               |         |          |                                                  |                                    |                 |               |                           |                           |
| 🔑 Log                |         |          |                                                  |                                    |                 |               |                           |                           |
| Settings             |         |          |                                                  |                                    |                 |               |                           |                           |
| BackUp               |         |          |                                                  |                                    |                 |               |                           |                           |
| Whats New            |         |          |                                                  |                                    |                 |               |                           |                           |
| 🥮 Help               |         |          |                                                  |                                    |                 |               |                           |                           |
| More Services        |         |          |                                                  |                                    |                 |               |                           |                           |
|                      | Live Su | pport    | Video Help                                       | Update Available                   | Patch Available | Applicatic Th | ursday, November 02, 2017 | : User : SAG   DB:-SAGGST |

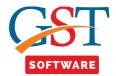

- Now firstly you need to check the download status if it is blank than select the client and click on the get data button which is situated top right corner of the window.
- Then a pop up window will be opened where user has to select the month and select the download all radio button.
- At last click on OK Button.

| Gen GST Ver 1.0.0.78 | ·       |         |                             |        |         |                    |                 |               |                           | - Ø               |
|----------------------|---------|---------|-----------------------------|--------|---------|--------------------|-----------------|---------------|---------------------------|-------------------|
| Gen GST Ver 1.0.0.78 | Client  | Ledger  |                             |        |         |                    |                 |               |                           |                   |
| ST Return «          | Select  | Year 20 | 17-18 🔻                     |        |         |                    |                 |               | Get Data E                | (it               |
|                      |         |         |                             | 🖳 Mont |         |                    |                 | 1             |                           |                   |
|                      | S.No    | Select  | Nam                         |        |         |                    |                 | ownload Date  |                           |                   |
| GSTR3B               | 1       |         | Car Dekho                   | Year : | 2017-1  | 8 Select Month     |                 |               |                           |                   |
| GSTR4                | 2       |         | efese                       |        |         |                    |                 |               |                           |                   |
|                      | 3       |         | Electronics Compr           |        |         |                    |                 |               |                           |                   |
| E dgers              | 4       |         | Flipkart                    | S.NO.  |         | Month Name         |                 |               |                           |                   |
| Cash Ledger          | 5       |         | Go 4 Customer               | 1      |         | July               |                 |               |                           |                   |
|                      | 6       |         | Jagdamba Traidin            |        |         | August             |                 |               |                           |                   |
| 🕂 🕂 Liability Ledger | 7       |         | Jagdamba Traidin            |        |         | September          |                 |               |                           |                   |
|                      | 8       |         | Meta Life PVT LTD           |        | 1       | October            |                 |               |                           |                   |
| Master               | 9       |         | SAG INFOTECH                | 5      |         | November           |                 |               |                           |                   |
|                      | 10      |         | SAG infotech PVT<br>SAG IPL | 6      |         | December           |                 |               |                           |                   |
| Client               | 11      |         | Tata Consultancy \$         | 8      |         | January<br>Febuary |                 |               |                           |                   |
| Bill                 | 13      |         | United Capital Clu          | 9      |         | March              |                 |               |                           |                   |
|                      | 14      |         | Web Infotech PVT            | -      |         | March              |                 |               |                           |                   |
| Registration         |         |         | THE MILLION TO A            |        |         |                    |                 |               |                           |                   |
| T GST Return         |         |         |                             |        |         |                    |                 |               |                           |                   |
| 🤽 User               |         |         |                             |        |         |                    |                 |               |                           |                   |
| Log                  |         |         |                             |        |         |                    |                 |               |                           |                   |
| Settings             |         |         |                             | Sel    | oct All |                    |                 |               |                           |                   |
| BackUp               |         |         |                             |        |         |                    | Ok Exit         |               |                           |                   |
| Whats New            |         |         |                             | O      | wnload  | All 🔘 Blank        |                 |               |                           |                   |
| Help Help            |         |         |                             |        |         |                    |                 |               |                           |                   |
| More Services        |         |         |                             |        |         |                    |                 |               |                           |                   |
|                      | Live Su | nnort   | Video                       | He     | lo.     | Update Available   | Patch Available | Applicatic Th | ırsday, November 02, 2017 | HEAR CALLER CALCE |

• Now enter the credential details and captcha and click on process button.

| Gen GST Ver1.0.0.78  |               |                                      |                |                             |                 |               |                            | - Ø 2                     |
|----------------------|---------------|--------------------------------------|----------------|-----------------------------|-----------------|---------------|----------------------------|---------------------------|
| Gen GST Ver 1.0.0.78 | Client Ledger | ]                                    |                |                             |                 |               |                            |                           |
|                      | Select Year 2 | ·                                    |                |                             |                 |               |                            |                           |
| GST Return «         | Select Year 2 | 017-18 💌                             |                |                             |                 |               | Get Data E                 | kit                       |
| GSTR2A ^             |               |                                      |                |                             |                 | 1             |                            |                           |
|                      | S.No Selec    | t Nan                                | Mg Gen-GST     |                             |                 | 🚽 pwnload Dat | te                         |                           |
|                      | 1             | Car Dekho                            |                | Import Data [ AllLedg       | gers ]          |               |                            |                           |
|                      | 2             | efese                                | Contrato (Con  | with Controls               |                 |               |                            |                           |
| E- State Ledgers     | 3 🗉           | Electronics Comp                     | Captcha (Sec   | unty Code):                 |                 |               |                            |                           |
| -                    | 4             | Flipkart                             |                |                             | Refresh         |               |                            |                           |
| Cash Ledger          | 5             | Go 4 Customer                        |                |                             | Captcha         |               |                            |                           |
|                      | 6             | Jagdamba Traidir<br>Jagdamba Traidir | ]              |                             |                 |               |                            |                           |
|                      | 8             | Meta Life PVT LTI                    | Captcha :      | 605168                      |                 |               |                            |                           |
|                      | 9 🗸           | SAG INFOTECH                         | Login Details  | (GSTN)                      |                 |               |                            |                           |
| Master               | 10            | SAG infotech PVT                     |                | : sagipl jpr                |                 |               |                            |                           |
| 3 Client             | 11 🔲          | SAG IPL                              | User Name      | : sagipi_jpr                | Update          |               |                            |                           |
| Client               | 12 🗐          | Tata Consultancy                     | Password :     |                             | Show            |               |                            |                           |
| 🝯 Bill               | 13 📖          | United Capital Clu                   |                |                             |                 |               |                            |                           |
| Registration         | 14 🔳          | Web Infotech PVT                     | Profile (As Pe | er Gen-GST Records) :       |                 | 1             |                            |                           |
|                      |               |                                      | Name :         | SAG INFOTECH                |                 |               |                            |                           |
| GST GST Return       |               |                                      | COTING         | 08AAOC \$2362J1ZY           |                 |               |                            |                           |
| 👥 User               |               |                                      | GST No:        |                             |                 |               |                            |                           |
|                      |               |                                      | From Date :    | 01- Jul -2017 🔲 🔻 To : 02-1 | Nov-2017 🔲 🔻    |               |                            |                           |
| 😂 Log                |               |                                      |                |                             |                 |               |                            |                           |
| Settings             |               |                                      |                |                             |                 |               |                            |                           |
|                      |               |                                      |                |                             | Process Exit    |               |                            |                           |
| BackUp               |               |                                      |                |                             |                 |               |                            |                           |
| Whats New            |               |                                      |                |                             |                 |               |                            |                           |
| 🔮 Help               | -             |                                      |                |                             |                 |               |                            |                           |
| More Services        |               |                                      |                |                             |                 |               |                            |                           |
|                      | Live Support  | Video                                | Help           | Update Available            | Patch Available | Applicatic T  | hursday, November 02, 2017 | : User : SAG   DB:-SAGGST |

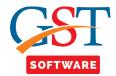

| en GST Ver 1.0.0.78  |         |          |                           |                  |                 |                 |                         |                        |
|----------------------|---------|----------|---------------------------|------------------|-----------------|-----------------|-------------------------|------------------------|
| Gen GST Ver 1.0.0.78 | Client  | Ledger   |                           |                  |                 |                 |                         |                        |
| Return               | Select  | Year 20: | 17-18 🔻                   |                  |                 |                 | Get Data E              | xit                    |
|                      |         |          |                           |                  |                 |                 |                         |                        |
|                      |         |          |                           |                  |                 |                 |                         |                        |
| 🗝 🙀 GSTR3            | S.No    | Select   | Name                      | GSTN No          | Download Status | Download Date   |                         |                        |
| 🗝 🏤 GSTR3B           | 1       |          | Car Dekho                 | 08AAAKJ4447AAAA  |                 |                 |                         |                        |
| GSTR4                | 2       |          | efese                     | 08AADSW1254SA15  |                 |                 |                         |                        |
| · ·                  | 3       |          | Electronics Compnay       | 08AKMSK1234AA14  |                 |                 |                         |                        |
| - tedgers            | 4       |          | Flipkart                  | 08AHKJL1475GG1S  |                 |                 |                         |                        |
|                      | 5       |          | Go 4 Customer             | 08AAAUH1456A1A2  |                 |                 |                         |                        |
|                      | 6       |          | Jagdamba Traiding Company | 08AANGM1234AA5A  |                 |                 |                         |                        |
| tiability Ledger     | 7       |          | Jagdamba Traiding Company | 08AANGM1234AA5A  |                 |                 |                         |                        |
| -                    | 8       |          | Meta Life PVT LTD         | 08AJUHG1234AA1A  |                 |                 |                         |                        |
|                      | 9       |          | SAG INFOTECH              | 08AAOCS2362J1ZY  | Download        | 02/11/2017      |                         |                        |
| Master               | 10      |          | SAG infotech PVT LTD      | 08AAAKJ1234AA1A  |                 |                 |                         |                        |
| Client               | 11      |          | SAG IPL                   | 06MNOPT2365TY45  |                 |                 |                         |                        |
|                      | 12      |          | Tata Consultancy Services | 08ADDHY1452AA2A  |                 |                 |                         |                        |
| Bill                 | 13      |          | United Capital Club       | 08AAAAA1454AA41  |                 |                 |                         |                        |
| Registration         | 14      |          | Web Infotech PVT LTD      | 01AAAAA1185AA1A  |                 |                 |                         |                        |
| GST Return           |         |          |                           |                  |                 |                 |                         |                        |
| User                 |         |          |                           |                  |                 |                 |                         |                        |
| Log                  |         |          |                           |                  |                 |                 |                         |                        |
| Settings             |         |          |                           |                  |                 |                 |                         |                        |
| BackUp               |         |          |                           |                  |                 |                 |                         |                        |
| Whats New            |         |          |                           |                  |                 |                 |                         |                        |
| Help                 | -       |          |                           |                  |                 |                 |                         |                        |
| More Services        |         |          |                           |                  |                 |                 |                         |                        |
|                      | Live Su | pport    | Video Help                | Update Available | Patch Available | Applicatic Thur | sday, November 02, 2017 | : User : SAG   DB:-SAG |

• After that status is converted to download as shown below.

• Now select the client and click on Ledger tab it will show the closing balance if you want to view the whole detail just click on view detail button.

|                              | Client | Ledger           |               |                  |                          |             |                           |            |          |      |      |            |
|------------------------------|--------|------------------|---------------|------------------|--------------------------|-------------|---------------------------|------------|----------|------|------|------------|
|                              | S.No.  | De               | atails        | Integrate        | d Tax                    | Central Tax | State/U                   | т Тах      | Cess Tax |      |      |            |
| ST Return «                  | 1      | Closing Balance  |               |                  | 58191.00                 |             | 0.00                      | 0.00       | (        | 0.00 |      |            |
| 🔩 GST Retur                  |        |                  |               |                  |                          |             |                           |            |          |      |      |            |
|                              |        |                  |               |                  |                          |             |                           |            |          |      | V    | ew Detai   |
|                              |        |                  |               |                  |                          |             |                           |            |          |      | -    | en betui   |
|                              | S No.  | e of Deposit/De  | Reference No. | Period If applic | Descript                 | tion        | tion Type(Debit/          | IGST       | CGST     | SGST | Cess | Total      |
|                              | 1      | e or beposit/ be | Reference no. | -                |                          |             |                           | 0          | 0        | 0    | 0    | 0          |
| GSTR3                        | 2      | 19/08/2017       | 5007632720    | -                | Opening Ba<br>Amount dep |             | Credit                    | 50367      | 0        | 0    | 0    | 50367      |
| GSTR3B                       | 3      | 13/00/2017       | 3007032720    |                  | Amount do,               | position    | Closing Balance           | 50367      | 0        | 0    | 0    | 50367      |
|                              | 4      | 20/08/2017       | C080817001910 | 072017           | Other than reve          | rse charge  | Debit                     | 50367      | 0        | 0    | 0    | 50367      |
| E- Costra                    | 5      |                  |               |                  |                          |             | Closing Balance           | 0          | 0        | 0    | 0    | 0          |
|                              | 6      | 13/09/2017       | 5007985160    | -                | Amount dep               | posited     | Credit                    | 66676      | 35       | 35   | 0    | 66746      |
| Cash Ledger                  | 7      |                  |               |                  |                          |             | Closing Balance           | 66676      | 35       | 35   | 0    | 66746      |
|                              | 8      | 13/09/2017       | C080917000723 | 082017           | Other than reve          | rse charge  | Debit<br>Closing Balance  | 66676<br>0 | 35<br>0  | 35   | 0    | 66746      |
| Liability Ledger             | 10     | 13/10/2017       | 5008465569    |                  | Amount dep               | posited     | Closing Balance<br>Credit | 58191      | 0        | 0    | 0    | 0<br>58191 |
|                              | 11     | 13/10/2017       | 3008403303    |                  | Amount dep               | posited     | Closing Balance           | 58191      | 0        | 0    | 0    | 58191      |
|                              | 12     |                  |               | -                | Closing Ba               | alance      |                           | 58191      | 0        | 0    | 0    | 58191      |
| Client<br>Bill               |        |                  |               |                  |                          |             |                           |            |          |      |      |            |
| GST Return                   |        |                  |               |                  |                          |             |                           |            |          |      |      |            |
| ST GST Return<br>User<br>Log |        |                  |               |                  |                          |             |                           |            |          |      |      |            |

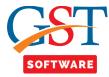

• If you want to print the data just click on print button so you will be able to save the cash Ledger details.

| Edit View Insert Format Table Exit                                                         |     |               |                     |          |                                     |                   |          |                  |       |      |               |          |     |
|--------------------------------------------------------------------------------------------|-----|---------------|---------------------|----------|-------------------------------------|-------------------|----------|------------------|-------|------|---------------|----------|-----|
|                                                                                            |     |               |                     | 1        | - 1- 1                              |                   |          |                  |       |      |               |          |     |
|                                                                                            |     |               |                     |          |                                     |                   |          |                  |       |      |               |          |     |
| · · · · · I <sup>1</sup> · · · · · · · · I <sup>2</sup> · · · · · · · · I <sup>3</sup> · · |     |               | I <sup>0</sup>      | P        |                                     | 1 I <sup>o</sup>  |          | . l <sup>a</sup> | 119   |      |               |          | 125 |
|                                                                                            |     |               |                     |          |                                     |                   |          |                  |       |      |               |          |     |
|                                                                                            |     |               |                     |          |                                     |                   |          |                  |       |      |               | <b>-</b> |     |
|                                                                                            |     |               |                     |          | FORM GSTR-3                         | B Cash I          | edger    |                  |       |      |               |          |     |
|                                                                                            |     |               |                     |          | 1 01411 00 1110                     | Dousin            | Leager   |                  |       |      |               |          |     |
|                                                                                            |     |               |                     |          |                                     |                   |          |                  | Year  | 20   | 17-18         |          |     |
|                                                                                            | 1.  | GSTIN         |                     |          | 08AGMPG04504                        | 1ZZ               |          |                  |       |      |               |          |     |
|                                                                                            | 2.  | Legal name    | of the registere    | d person | SAG INFOTECH                        |                   |          |                  |       |      |               |          |     |
|                                                                                            | SN  | Date of       | Reference No        | Taw      | Description                         | Credit/           | IGST     | CGST             | SGST  | Cess | Total         |          |     |
|                                                                                            | SIN | Deposit/Debit | Reference No        | Period   |                                     | Debit             | 1051     | COSI             | 3031  | Cess | Total         |          |     |
|                                                                                            |     |               |                     |          |                                     |                   |          |                  |       |      |               |          |     |
|                                                                                            | 1   | 19/08/2017    | 5007632720          | •        | Opening Balance<br>Amount deposited | Credit            | 0.00     | 0.00             | 0.00  | 0.00 | 0.00 50367.00 |          |     |
|                                                                                            | 3   |               |                     |          |                                     | Closing           | 50367.00 | 0.00             | 0.00  | 0.00 | 50367.00      |          |     |
|                                                                                            |     | 20/08/2017    | DC080817001         | 072017   | Other than reverse                  | Balance<br>Debit  | 50367.00 | 0.00             | 0.00  | 0.00 | 50367.00      |          |     |
|                                                                                            | 1   | 20/08/2017    | 9107                | 0/201/   | charge                              | Debit             | 50567.00 | 0.00             | 0.00  | 0.00 | 50567.00      |          |     |
|                                                                                            | 5   |               |                     |          |                                     | Closing           | 0.00     | 0.00             | 0.00  | 0.00 | 0.00          |          |     |
|                                                                                            | 6   | 13/09/2017    | 5007985160          |          | Amount deposited                    | Balance<br>Credit | 66676.00 | 35.00            | 35.00 | 0.00 | 66746.00      |          |     |
|                                                                                            | 7   | 10/03/2017    | 5007505100          |          | Anount deposited                    | Closing           | 66676.00 | 35.00            | 35.00 | 0.00 | 66746.00      |          |     |
|                                                                                            |     |               |                     |          |                                     | Balance           |          |                  |       |      |               |          |     |
|                                                                                            | 8   | 13/09/2017    | DC080917000<br>7238 | 082017   | Other than reverse<br>charge        | Debit             | 66676.00 | 35.00            | 35.00 | 0.00 | 66746.00      |          |     |
|                                                                                            | 9   |               |                     |          | _                                   | Closing           | 0.00     | 0.00             | 0.00  | 0.00 | 0.00          |          |     |
|                                                                                            | 10  | 13/10/2017    | 5008465569          |          | Amount deposited                    | Balance<br>Credit | 58191.00 | 0.00             | 0.00  | 0.00 | 58191.00      |          |     |
|                                                                                            | 10  | 13/10/2017    | 3008403309          | -        | Amount deposited                    | Closing           | 58191.00 | 0.00             | 0.00  | 0.00 | 58191.00      |          |     |
|                                                                                            |     |               |                     |          |                                     | Balance           |          |                  |       |      |               |          |     |
|                                                                                            | 12  |               | 1                   | -        | Closing Balance                     | 1                 | 58191.00 | 0.00             | 0.00  | 0.00 | 58191.00      |          |     |
|                                                                                            |     |               |                     |          |                                     |                   |          |                  |       |      |               |          |     |
|                                                                                            |     |               |                     |          |                                     |                   |          |                  |       |      |               |          |     |
|                                                                                            |     |               |                     |          |                                     |                   |          |                  |       |      |               |          |     |
|                                                                                            |     |               |                     |          |                                     |                   |          |                  |       |      |               |          |     |
|                                                                                            |     |               |                     |          |                                     |                   |          |                  |       |      |               |          |     |
|                                                                                            |     | 1             |                     |          |                                     |                   |          |                  |       |      |               |          |     |

For Export the Cash Ledger to the Excel just click on Export to excel button and enter the name
of excel file and click on save button.

| Gen GST Ver 1.0.0.78 | Client | Ledger           |                  |                   |              |                    |                                                                                                    |                    |                                                                                                    |                    |            |                |
|----------------------|--------|------------------|------------------|-------------------|--------------|--------------------|----------------------------------------------------------------------------------------------------|--------------------|----------------------------------------------------------------------------------------------------|--------------------|------------|----------------|
|                      | S.No   | ). E             | Details          | Integrate         | ed Tax       | Central Tax        | c State/l                                                                                                    | JT Tax             | Cess Tax                                                                                                    |                    |            |                |
| GST Return           | « ·    | 1 Closing Baland | 28               |                   | 58191.00     |                    | 0.00                                                                                                    | 0.00               | C                                                                                                    | .00                |            |                |
| 🗝 🔩 GST Retur        |        | -                |                  |                   |              |                    |                                                                                                    |                    |                                                                                                    |                    |            |                |
|                      |        |                  |                  |                   |              |                    |                                                                                                    |                    |                                                                                                    |                    | V          | iew Detail     |
|                      |        |                  |                  |                   |              |                    |                                                                                                    |                    |                                                                                                    |                    | -          |                |
|                      | S.No.  | .e of Deposit/I  | De Reference No. | Period, If applic | Desc         | ription            | tion Type(Debit/                                                                                                    | IGST               | CGST                                                                                                    | SGST               | Cess       | Total          |
|                      | 1      |                  |                  |                   |              | g Balance          |                                                                                                    | 0                  | 0                                                                                                    | 0                  | 0          | 0              |
|                      | 2      | 19/08/2017       | 5007632720       | -                 |              | deposited          | Credit                                                                                                    | 50367              | 0                                                                                                    | 0                  | 0          | 50367          |
|                      | 3      |                  |                  |                   |              |                    | Closing Balance                                                                                                    | 50367              | 0                                                                                                    | 0                  | 0          | 50367          |
|                      | 4      | 20/08/2017       | C080817001910    | 072017            | Other than r | everse charge      | Debit                                                                                                    | 50367              | 0                                                                                                    | 0                  | 0          | 50367          |
| E- Contraction       | 5      | 13/09/2017       | 5007985160       |                   |              |                    | Closing Balance                                                                                                    | 0                  | 0                                                                                                    | 0                  | 0          | 0<br>66746     |
| Cash Ledger          | 7      | 13/08/2017       | 5007985100       | 2                 | sr Save As   |                    | The state of the state of the s | _                  |                                                                                                    | -                  |            | 66746          |
| Credit Ledger        | 8      | 13/09/2017       | C080917000723    | 082017            |              | Desktop 🕨          | -                                                                                                    |                    | <ul> <li>✓ </li> <li>✓ </li></ul> | ch Deskton         | م م        | 66746          |
| Liability Ledger     | 9      |                  |                  |                   |              | Constrop 1         |                                                                                                    | -                  | . I . I . Com                                                                                                    |                    | p          | 0              |
| • • •                | 10     | 13/10/2017       | 5008465569       |                   | Organize 🔻   | New folder         |                                                                                                    |                    |                                                                                                    | 88                 | • 😧 Р      | 58191          |
|                      | 11     |                  |                  |                   | 🔆 Favorites  | ~                  | 🧮 Libraries                                                                                                    |                    | 🕌 E-Pa                                                                                                    | yment Whole        | Repot n    | 58191<br>58191 |
| Master               | 12     |                  |                  |                   | Deskto       |                    | k s127                                                                                                    |                    | 🚡 GST                                                                                                    | R                  | 📕 Sql20    | 50191          |
|                      |        |                  |                  |                   | Downle       |                    | E Computer                                                                                                    |                    | 🔒 GST                                                                                                    | R 3B manisha 25-09 | ) 🔒 testin |                |
| Client               |        |                  |                  |                   | 🔚 Recent     | Places E           | 📬 Network                                                                                                    |                    | 鷆 GST                                                                                                    | R3B 15-09          | 鷆 Today    |                |
| 🗃 Bill               |        |                  |                  |                   | 🝊 SkyDriv    | re                 | All Ch,Sch,Ser,good                                                                                                    | ls Track Record 27 | -                                                                                                    | R3B JSON           | 🕌 TXTR     |                |
| Registration         |        |                  |                  |                   |              |                    | 🌗 Amit Sir                                                                                                    |                    |                                                                                                    | R3B manisha        | 🐌 Upda     |                |
|                      |        |                  |                  |                   | 🥽 Libraries  |                    | Backup 15                                                                                                    |                    | ] ПС-                                                                                                    |                    | 📙 Urvas    |                |
| ST GST Return        |        |                  |                  |                   |              |                    | Backup 125                                                                                                    |                    |                                                                                                    | sh 9821441396      | 123.xl     |                |
| 🤽 User               |        |                  |                  |                   | P Compute    |                    | 鷆 Client                                                                                                    |                    | Je Prin                                                                                                    | t GSTR3B           | GSTR       |                |
| 🔒 Log                |        |                  |                  |                   | 🚢 Local 🛙    |                    |                                                                                                    |                    |                                                                                                    |                    | •          |                |
| Settings             |        |                  |                  |                   | File         | name:              |                                                                                                    |                    |                                                                                                    |                    |            |                |
|                      |        |                  |                  |                   |              | s type: Excel File | (* ulau)                                                                                                    |                    |                                                                                                    |                    |            |                |
| BackUp               |        |                  |                  |                   | Save a       | stype: Excertile   | ( ALIX)                                                                                                    |                    |                                                                                                    |                    |            |                |
| NEW Whats New        |        |                  |                  |                   | 🔿 Hide Folde | rs                 |                                                                                                    |                    | 5                                                                                                    | ave C              | ancel      |                |
| 🥮 Help               |        |                  |                  |                   |              |                    |                                                                                                    | _                  |                                                                                                    |                    |            |                |
| More Services        |        | Print            | Export to Excel  |                   |              |                    |                                                                                                    |                    |                                                                                                    |                    |            |                |
|                      |        | Support          |                  |                   |              |                    |                                                                                                    |                    |                                                                                                    |                    |            |                |

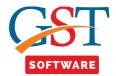

## Credit Ledger

• To view your whole credit balance just click on credit ledger then select the particular client.

| Gen GST Ver 1.0.0.78 | Client | Ledger  |                           |                 |                 |               |               |   |
|----------------------|--------|---------|---------------------------|-----------------|-----------------|---------------|---------------|---|
| Return «             | Select | Year 20 | )17-18 🔻                  |                 |                 |               | Get Data Exit | t |
| GSTR2A ^             |        |         |                           |                 |                 |               |               |   |
| GSTR3                | 0.11-  | Select  | Name                      | GSTN No         | Download Status | Download Date |               |   |
| GSTR3B               | S.No   | Select  | Car Dekho                 | 08AAAKJ4447AAAA | Download Status | Download Date |               |   |
| •                    | 2      |         | efese                     | 08AADSW1254SA15 |                 |               |               |   |
| GSTR4                | 3      |         | Electronics Compnay       | 08AKMSK1234AA14 |                 |               |               |   |
| 🔁 Ledgers            | 4      |         | Flipkart                  | 08AHKJL1475GG1S |                 |               |               |   |
|                      | 5      |         | Go 4 Customer             | 08AAAUH1456A1A2 |                 |               |               |   |
| - Credit Ledger      | 6      |         | Jagdamba Traiding Company | 08AANGM1234AA5A |                 |               |               |   |
|                      | 7      |         | Jagdamba Traiding Company | 08AANGM1234AA5A |                 |               |               |   |
|                      | 8      |         | Meta Life PVT LTD         | 08AJUHG1234AA1A |                 |               |               |   |
|                      | 9      |         | SAG INFOTECH              | 08AAOCS2362J1ZY | Download        | 02/11/2017    |               |   |
| Master               | 10     |         | SAG infotech PVT LTD      | 08AAAKJ1234AA1A |                 |               |               |   |
| Client               | 11     |         | SAG IPL                   | 06MNOPT2365TY45 |                 |               |               |   |
| client               | 12     |         | Tata Consultancy Services | 08ADDHY1452AA2A |                 |               |               |   |
| Bill                 | 13     |         | United Capital Club       | 08444414544441  |                 |               |               |   |
|                      | 14     |         | Web Infotech PVT LTD      | 01AAAAA1185AA1A |                 |               |               |   |
| Registration         |        |         |                           |                 |                 |               |               |   |
| GST Return           |        |         |                           |                 |                 |               |               |   |
| Jser                 |        |         |                           |                 |                 |               |               |   |
| Jser                 |        |         |                           |                 |                 |               |               |   |
| .og                  |        |         |                           |                 |                 |               |               |   |
|                      |        |         |                           |                 |                 |               |               |   |
| Settings             |        |         |                           |                 |                 |               |               |   |
| BackUp               |        |         |                           |                 |                 |               |               |   |
|                      |        |         |                           |                 |                 |               |               |   |
| Whats New            |        |         |                           |                 |                 |               |               |   |
| Help                 |        |         |                           |                 |                 |               |               |   |
| More Services        |        |         |                           |                 |                 |               |               |   |
|                      |        |         |                           |                 |                 |               |               |   |

- Now firstly you need to check the download status if it is blank than select the client and click on the get data button which is situated top right corner of the window.
- Then a pop up window will be opened where user has to select the month and select the download all radio button.
- At last click on OK Button
- Now select the client and click on Ledger tab it will show the closing balance if you want to view the whole detail just click on view detail button.

| Cost / Return         New Detail         New Detail         Cost / Return           GSTR2         GSTR2         GSTR2         GSTR2         GSTR2         GSTR2         GSTR2         GSTR2         GSTR2         GSTR2         GSTR2         GSTR2         GSTR2         GSTR2         GSTR2         GSTR2         Opening Balance         0         0         0         0         0         0         0         0         0         0         0         0         0         0         0         0         0         0         0         0         0         0         0         0         0         0         0         0         0         0         0         0         0         0         0         0         0         0         0         0         0         0         0         0         0         0         0         0         0         0         0         0         0         0         0         0         0         0         0         0         0         0         0         0         0         0         0         0         0         0         0         0         0         0         0         0         0         0         0 </th <th>Gen GST Ver 1.0.0.78</th> <th>Client</th> <th>Ledger</th> <th></th> <th></th> <th></th> <th></th> <th></th> <th></th> <th></th> <th></th> <th></th>                                                                                                    | Gen GST Ver 1.0.0.78                                                         | Client | Ledger          |                                         |                   |                                   |                  |           |          |        |      |             |
|----------------------------------------------------------------------------------------------------|------------------------------------------------------------------------------|--------|-----------------|-----------------------------------------|-------------------|-----------------------------------|------------------|-----------|----------|--------|------|-------------|
| ST Return       1       000110       000100       000100       0001000         C STR4       C STR4       Str0       Date       Reference No.       Period, If apple       Description       to ST       SGST       Cess       Total         C STR4       C STR4       Str0       Date       Reference No.       Period, If apple       Description       to ST       SGST       Cess       Total         S STR4       C STR4       C STR4       Date       Reference No.       Period, If apple       Description       to ST       SGST       SGST       Cess       Total         C STR4       C STR4       Date       Reference No.       Period, If apple       Description       to ST       SGST       SGST       Cess       Total         S Str1       C STR4       Date       Reference No.       Period, If apple       Description       to ST       SGST       SGST       Cess       Total         S C STR4       C STR4       Date       Reference No.       Period, If apple       Description       to ST       SGST       SGST       SGST       Cess       Total         S C Str126       C Str127       Str120       Date       Date       Date       Cest       Cest       Cest                                                                                                    |                                                                              | S.No.  | D               | etails                                  | Integrate         | ed Tax Central Tax                | State/U          | IT Tax    | Cess Tax |        |      |             |
| • G STN1       • G STN2         • G STN2       • G STN2         • G STN2       • G STN2         • G Credit Ledger       • G STN2         • G STN2       • G STN2         • G STN2       • G STN2         • G STN2       • G STN2         • G STN2       • G STN2         • G STN2       • G STN2         • G STN2       • G STN2         • G STN2       • G STN2         • G STN2       • G STN2         • G STN2       • G STN2         • G STN2       • G STN2         • G STN2       • G STN2         • G STN2       • G STN2                                                                                                    |                                                                              | 1      | Closing Balance | 3                                       |                   | 146077.00 5213                    | 70.00            | 508695.00 | (        | 0.00   |      |             |
| • GSTR2         • GSTR2         • GSTR         | 📬 GST Retur                                                                  |        |                 |                                         |                   |                                   |                  |           |          |        |      |             |
| Site       Date       Reference No. Period, II apple       Description       tion Type(Debt)       IOST       OGST       Cess       Total         G STR2A       G STR3B       G STR3B       1       -       -       Opening Balance       0       0       0       0       0       2178         G STR3B       G STR3B       C STR3       02017       TC accued through - Inputs       Oreatt       1003255       57275       57275       0       2178         G STR3B       G STR4       1030257       S7275       0.0277       0       2178       0       2178         G STR4       103092017       A000317186466       02017       TC accued through - Inputs       Oreatt       131368       57275       0       2178         G STR4       103092017       A003917186466       072017       ITC accued through - Inputs       Oreatt       131368       57285       400151       0       2172         G STR4       13092017       A003917186466       072017       ITC accued through - Inputs       Oreatt       131368       57285       400151       0       1274         G STR4       12002017       A0809171308455       02017       ITC accued through - Inputs       Oreatt       14779       1386 <td> 💏 GSTR1</td> <td></td> <td></td> <td></td> <td></td> <td></td> <td></td> <td></td> <td></td> <td></td> <td></td> <td>View Detail</td>                                                                                                    | 💏 GSTR1                                                                      |        |                 |                                         |                   |                                   |                  |           |          |        |      | View Detail |
| G G1R 38         Note that the proof, if a ppic, the pic that the pic that the pic the pic the pi | 💏 GSTR2                                                                      |        |                 |                                         |                   |                                   |                  |           |          |        |      |             |
| 1       -       -       Opening Balance       0       0       0       0         6 GSTR2       20082/017 A000177847053       072017       ITG accrued florugoh - Input       Credit       103225       57275       57275       0       2171         3       0       0       0       0       0       0       0       0         4       13092017       A000177847063       072017       ITG accrued florugoh - Input       Credit       22113       18439       75714       0       1225         5       Lotingros       5       13002017       A000017184506       022017       ITG accrued florugoh - Input       Credit       22113       18439       75714       0       1225         6       13002017       A000017186406       022017       Iraccrued florugoh - Input       Credit       1398       75714       0       10237         7       10       0       022017       A0000171304545       022017       Iraccrued florugoh - Input       Credit       14709       18544       506865       0<511176                                                                                                    | 💏 GSTR2A                                                                     | S.No.  | Date            | Reference No.                           | Period. If applic | Description                       | tion Type(Debit) | IGST      | CGST     | SGST   | Cess | Total       |
| • • • • • • • • • • • • • • • • • • •                                                                                                    |                                                                              |        |                 |                                         |                   |                                   |                  |           |          |        |      |             |
| • 0 STR09       3       • 0 Octaing Balance       1002255       57275       57276       0       217         • 0 STR04       4       13092017       4009017       170 accrued through-inputs       0redit       2213       18439       75774       0       2282         • 0 STR04       • 0 StR04       0 Octaing Balance       131388       75714       0       2282         • 0 StR04       • 0 StR04       0 Octaing Balance       131388       75714       0       2282         • 0 StR04       • 0 StR04       0 Octaing Balance       131388       75714       0       2282         • 0 StR04       • 0 StR04       0 StR04       0 StR04       0 Octaing Balance       131388       552286       400151       0       917         • 1 Lidding Ledger       • 0 StR04       0 StR04       0 StR04       0 StR04       14077       521370       508095       0       1176         • 0 StR04       • 0 StR04       • 0 StR04       • 0 StR04       146077       521370       508095       0       1176         • 0 StR04       • 0 StR04       • 0 StR04       • 0 StR04       146077       521370       508095       0       1176         • 0 StR04       • 0 StR04       • 0 StR0                                                                                                    | te gstr3                                                                     |        |                 | A080717347153                           |                   |                                   | Credit           |           |          |        |      |             |
| • GSTR4         130802017         0800817184666         082017         TG cacuad flowogh - Input         Cleak         22113         184.39         757.14         0         2222           5         Cleak         02017         Cleak         02017         01818         757.14         0         2222           6         1302017         A008917184666         02017         rtraktoral Cender Cedde VAT cree         Credit         0         427112         400151         0         9172           7         7         7         7         7         7         1176         7         1176         1176         1176         1176         1176         1176         1176         1176         1176         1176         1176         1176         1176         1176         1176         1176         1176         1176         1176         1176         1176         1176         1176         1176         1176         1176         1176         1176         1176         1176         1176         1176         1176         1176         1176         1176         1176         1176         1176         1176         1176         1176         1176         1176         1176         1176         1176         1176                                                                                                    | GSTR3B                                                                       |        | 2010012017      | ,,,,,,,,,,,,,,,,,,,,,,,,,,,,,,,,,,,,,,, | 072017            | no decided inologin inputs        |                  |           |          |        |      |             |
| 1 Logers         6         13002017         A080917041656         07217         A080917041656         07217         A08091704         1746         0         4277         521370         508695         0         1176           Anster         Clearing Balance         148077         521370         508695         0         1176           Gradue         Gradue         Fradue         Fradue         Fradue <td></td> <td></td> <td>13/09/2017</td> <td>A0808171864060</td> <td>082017</td> <td>ITC accrued through - Inputs</td> <td></td> <td></td> <td></td> <td></td> <td></td> <td></td>                                                                                                    |                                                                              |        | 13/09/2017      | A0808171864060                          | 082017            | ITC accrued through - Inputs      |                  |           |          |        |      |             |
| • Cash Ledger       -       -       Closing Balance       131388       5022624       490151       0       9174         • Credit Ledger       -       -       Closing Balance       142077       521370       508095       0       51176         • Lubility Ledger       -       -       Closing Balance       146077       521370       508095       0       1176         • Lubility Ledger       -       -       Closing Balance       146077       521370       508095       0       1176         • Bill       -       -       Closing Balance       146077       521370       508095       0       1176         • Gloser       -       -       Closing Balance       146077       521370       508095       0       1176         • Gloser       -       -       Closing Balance       146077       521370       508095       0       1176         • Gloser       -       -       -       Closing Balance       146077       521370       508095       0       1176         • Gloser       -       -       -       -       -       -       -       -       -       -       -       -       -       -       -       -                                                                                                    | •                                                                            | 5      |                 |                                         |                   |                                   | Closing Balance  | 131368    | 75714    | 75714  |      | 0 28279     |
| Image: Credit Ledger       8       12/10/2017       A0909171308454       092017       IC accrued through - Inputs       Cleads       14709       18544       508695       0       51176         Image: Clead Ledger       Image: Clead Ledger       Clead Ledger       148077       521370       508895       0       1176         Image: Clead Ledger       Image: Clead Ledger       Image: Clead Ledger       148077       521370       508895       0       1178         Image: Clead Ledger       Image: Clead Ledger                                                                                                    |                                                                              |        | 18/09/2017      | A080917041656F                          | 072017            | ansitional Cenvat Credit/VAT cree |                  |           |          |        |      |             |
| 9         Clearing Balance         148077         521370         508695         0         1176           10         -         Closing Balance         148077         521370         508695         0         1176           Closing Balance         148077         521370         508695         0         1176           Closing Balance         148077         521370         508695         0         1176           Closing Balance         148077         521370         508695         0         1176           Closing Balance         148077         521370         508695         0         1176           Registration         1         1         -         -         -         -         -         -         -         -         -         -         -         -         -         -         -         -         -         -         -         -         -         -         -         -         -         -         -         -         -         -         -         -         -         -         -         -         -         -         -         -         -         -         -         -         -         -         -         -                                                                                                    | 📬 Cash Ledger                                                                |        |                 |                                         |                   |                                   |                  |           |          |        |      |             |
| Master       10       -       Closing Balance       148077       521370       508695       0       1176*         Master       .       .       .       .       .       .       .       .       .       .       .       .       .       .       .       .       .       .       .       .       .       .       .       .       .       .       .       .       .       .       .       .       .       .       .       .       .       .       .       .       .       .       .       .       .       .       .       .       .       .       .       .       .       .       .       .       .       .       .       .       .       .       .       .       .       .       .       .       .       .       .       .       .       .       .       .       .       .       .       .       .       .       .       .       .       .       .       .       .       .       .       .       .       .       .       .       .       .       .       .       .       .       .       .       .       <                                                                                                    | Credit Ledger                                                                |        | 12/10/2017      | A080917130845                           | 092017            | ITC accrued through - Inputs      |                  |           |          |        |      |             |
| Master       Clinit       Bill       Registration       1 GST Raturn       Disor       Strings       Backlip       Backlip       Whats Rew       Hap                                                                                                    |                                                                              |        |                 |                                         |                   | 01 I D I                          | Closing Balance  |           |          |        |      |             |
| Log       Settings       BackUp       Whats New       Help                                                                                                    |                                                                              |        |                 |                                         |                   | -                                 |                  |           |          | 300000 |      |             |
| Settings BackUp Whats New Help                                                                                                    | Client<br>Bill<br>Registration                                               |        |                 |                                         |                   |                                   |                  |           |          | 500055 |      |             |
| BackUp Whats New Help                                                                                                    | Client<br>Bill<br>Registration<br>T GST Return                               |        |                 |                                         |                   |                                   |                  |           |          | 50005  |      |             |
| Whats New                                                                                                    | Client<br>Bill<br>Registration<br>T GST Return<br>User<br>Log                |        |                 |                                         |                   |                                   |                  |           |          | 50005  |      |             |
| Help                                                                                                    | Client<br>) Bil<br>Registration<br>1 GST Return<br>User<br>Log<br>2 Settings |        |                 |                                         |                   |                                   |                  |           |          | 50005  |      |             |
|                                                                                                    | Client Bil Registration CST Return User Log Settings BackUp                  |        |                 |                                         |                   |                                   |                  |           |          | 50005  |      |             |
| Print Export to Excel                                                                                                    | Client Bil Client Bil Cost Return User Log Settings Setkup Whats New         |        |                 |                                         |                   |                                   |                  |           |          | 50005  |      |             |
|                                                                                                    | Client Bil Registration GST Return User Log Settings Back/p Whats New Help   |        |                 |                                         |                   |                                   |                  |           |          | 50005  |      |             |

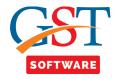

• If you want to print the data just click on print button so you will be able to save the credit Ledger details.

| NGST : Version : Report(Untitled)<br>Edit View Insert Format Table Exit                        |    |                          |                     |               |                                 |                    |           |           |           |      |           |     |    |    |
|------------------------------------------------------------------------------------------------|----|--------------------------|---------------------|---------------|---------------------------------|--------------------|-----------|-----------|-----------|------|-----------|-----|----|----|
| 🗏 🔒 🍳 🐇 🕒 💼 🗩 🗲 🗰 🕺 😒                                                                          |    |                          |                     |               |                                 |                    |           |           |           |      |           |     |    |    |
|                                                                                                |    | T B Z                    | ILE E S             |               | = <u>≜</u> =                    | (1)                |           |           |           |      |           |     |    |    |
| · · · · · I <sup>1</sup> · · · · · · · · I <sup>2</sup> · · · · · · · · · I <sup>3</sup> · · · |    |                          |                     |               |                                 |                    |           | 9         | . 10      |      |           | 112 | 13 | 14 |
|                                                                                                |    |                          |                     |               |                                 |                    |           |           |           |      |           |     |    |    |
|                                                                                                |    |                          |                     |               |                                 |                    |           |           |           |      |           | _   |    |    |
|                                                                                                |    |                          |                     |               |                                 |                    |           |           |           |      |           |     |    |    |
|                                                                                                |    |                          |                     |               | FORM GSTR-3E                    | Credit             | Ledger    |           |           |      |           |     |    |    |
|                                                                                                |    |                          |                     |               |                                 |                    |           |           | Year      | 2    | )17-18    |     |    |    |
|                                                                                                | 1. |                          |                     |               | 08AAOCS2362J1                   |                    |           |           |           |      |           |     |    |    |
|                                                                                                | 2. | Legal name               | of the registere    | d person      | SAG INFOTECH P                  | RIVATE L           | IMITED    |           |           |      |           |     |    |    |
|                                                                                                | SN | Date of<br>Deposit/Debit | Reference No        | Tax<br>Period | Description                     | Credit/<br>Debit   | IGST      | CGST      | SGST      | Cess | Total     |     |    |    |
|                                                                                                |    | DeposityDebit            |                     | Periou        |                                 |                    |           |           |           |      |           |     |    |    |
|                                                                                                | 1  | -                        | -                   |               | Opening Balance                 |                    | 0.00      |           |           | 0.00 | 0.00      |     |    |    |
|                                                                                                | 2  | 20/08/2017               | AA080717347<br>1532 | 0/201/        | ITC accrued through -<br>Inputs | Credit             | 103255.00 | 57275.00  | 57275.00  | 0.00 | 217805.00 |     |    |    |
|                                                                                                | 3  |                          |                     |               |                                 | Closing<br>Balance | 103255.00 | 57275.00  | 57275.00  | 0.00 | 217805.00 |     |    |    |
|                                                                                                | 4  | 13/09/2017               | AA080817186         | 082017        | ITC accrued through -           |                    | 28113.00  | 18439.00  | 75714.00  | 0.00 | 122266.00 |     |    |    |
|                                                                                                |    |                          | 4060                |               | Inputs                          |                    |           |           |           |      |           |     |    |    |
|                                                                                                | 5  |                          |                     |               |                                 | Closing<br>Balance | 131368.00 | 75714.00  | 75714.00  | 0.00 | 282796.00 |     |    |    |
|                                                                                                | 6  | 18/09/2017               | AA080917041         | 072017        | Transitional Cenvat             | Credit             | 0.00      | 427112.00 | 490151.00 | 0.00 | 917263.00 |     |    |    |
|                                                                                                | 7  |                          | 656R                |               | Credit/ VAT credit              | Closing            | 131368.00 | 502826.00 | 490151.00 | 0.00 | 1124345.0 |     |    |    |
|                                                                                                |    |                          |                     |               |                                 | Balance            |           |           |           |      | 0         |     |    |    |
|                                                                                                | 8  | 12/10/2017               | AA080917130<br>8455 | 092017        | ITC accrued through -<br>Inputs | Credit             | 14709.00  | 18544.00  | 508695.00 | 0.00 | 541948.00 |     |    |    |
|                                                                                                | 9  |                          |                     |               |                                 | Closing            | 146077.00 | 521370.00 | 508695.00 | 0.00 | 1176142.0 |     |    |    |
|                                                                                                | 10 | -                        |                     |               | Closing Balance                 | Balance            | 146077.00 | 521370.00 | 508695.00 | 0.00 | 1176142.0 |     |    |    |
|                                                                                                |    |                          |                     |               |                                 |                    |           |           |           |      | 0         |     |    |    |
|                                                                                                |    |                          |                     |               |                                 |                    |           |           |           |      |           |     |    |    |
|                                                                                                |    |                          |                     |               |                                 |                    |           |           |           |      |           |     |    |    |
|                                                                                                |    |                          |                     |               |                                 |                    |           |           |           |      |           |     |    |    |
|                                                                                                |    |                          |                     |               |                                 |                    |           |           |           |      |           |     |    |    |
|                                                                                                |    |                          |                     |               |                                 |                    |           |           |           |      |           |     |    |    |
|                                                                                                |    |                          |                     |               |                                 |                    |           |           |           |      |           |     |    |    |

• For Export the Credit Ledger to the Excel just click on Export to excel button and enter the name of excel file and click on save button.

| Gen GST Ver 1.0.0.78                      |         |                 |                | _                 |                             |                   |                       |            |                              | _                      | -           | _                 | - 0              |
|-------------------------------------------|---------|-----------------|----------------|-------------------|-----------------------------|-------------------|-----------------------|------------|------------------------------|------------------------|-------------|-------------------|------------------|
| Gen GST Ver 1.0.0.78                      | lient   | Ledger          |                |                   |                             |                   |                       |            |                              |                        |             |                   |                  |
|                                           | S.No.   | D               | etails         | Integrate         | d Tax Central T             | ax                | State/UT Tax          |            | Cess Tax                     |                        |             |                   |                  |
| 3ST Return «                              | 1       | Closing Balance |                |                   | 146077.00 52                | 21370.00          | 50869                 | 5.00       |                              | 0.00                   |             |                   |                  |
| ■-fts GST Retur                           |         |                 |                |                   |                             |                   |                       |            |                              |                        |             |                   |                  |
|                                           |         |                 |                |                   |                             |                   |                       |            |                              |                        |             | View              | Detai            |
|                                           |         |                 |                |                   |                             |                   |                       |            |                              |                        |             |                   |                  |
| 🏘 GSTR2A                                  | S.No.   | Date            | Reference No.  | Period, If applic | Description                 | tion Type         | (Debit IGS            | т          | CGST                         | SGST                   | Cess        |                   | Total            |
| 💏 GSTR-3B                                 | 1       |                 | -              |                   | Opening Balance             |                   |                       | 0          | 0                            | 0                      |             | 0                 | 0                |
| 🏘 GSTR3                                   | 2       | 20/08/2017      | A080717347153  | 072017            | ITC accrued through - Input | s Cred            | it .                  | 103255     | 57275                        | 57275                  |             | 0                 | 217805           |
|                                           | 3       |                 |                |                   |                             | Closing B         |                       | 103255     | 57275                        | 57275                  |             | 0                 | 217805           |
|                                           | 4       | 13/09/2017      | A0808171864060 | 082017            | ITC accrued through - Input | s Cred            | it                    | 28113      | 18439                        | 75714                  |             | 0                 | 122266           |
| 🖃 🔩 Ledgers                               | 5<br>6  | 18/09/2017      | A080917041656F | 072017            | ansit Dave As               |                   |                       |            |                              | -                      |             |                   | 282796<br>917263 |
|                                           | 7       | 10/00/2017      | 10000110410000 | 072017            | Deskto                      |                   | _                     |            | - 49                         |                        | ,           | P                 | 1124345          |
|                                           | 8       | 12/10/2017      | A0809171308455 | 092017            |                             |                   | -                     |            |                              |                        |             |                   | 541948           |
| tiability Ledger                          | 9       |                 |                |                   | Organize - Nev              | v folder          |                       |            |                              |                        | 88 <b>-</b> | 0                 | 1176142          |
|                                           | 10      |                 | -              |                   | ★ Favorites                 | 🔺 🍃 Li            | braries               |            |                              | 퉬 E-Payment Wi         | nole        | 🐌 Repot           | 1176142          |
|                                           |         |                 |                |                   | 📃 Desktop                   | <u>ര</u> s1       | 27                    |            |                              | 鷆 GSTR                 |             | 🕌 Sql20           |                  |
| Master                                    |         |                 |                |                   | 🔒 Downloads                 |                   | omputer               |            |                              | GSTR 3B mani           | sha 25-09   | 퉬 testin          |                  |
| Client                                    |         |                 |                |                   | 📃 Recent Places             |                   | etwork                |            |                              | GSTR3B 15-09           |             | 🔒 Today           |                  |
| 14. I I I I I I I I I I I I I I I I I I I |         |                 |                |                   | le SkyDrive                 |                   | I Ch, Sch, Ser, goods | Flrack Rec | ord 27-07-2017               | GSTR3B JSON            |             | TXTR              |                  |
| 👔 Bill                                    |         |                 |                |                   |                             |                   | mit Sir<br>Ickup 15   |            |                              | GSTR3B manis<br>ITC-04 | na          | 🍶 Upda<br>🚺 Urvas |                  |
| Registration                              |         |                 |                |                   | 📜 Libraries                 |                   | ickup 13<br>ickup 125 |            |                              | Nitesh 982144          | 1396        | 123.xl            |                  |
| ST GST Return                             |         |                 |                |                   | Computer                    | 1 CI              |                       |            |                              | Print GSTR3B           |             | GSTR              |                  |
|                                           |         |                 |                |                   | Local Disk (C:)             | -                 |                       |            |                              | -                      |             | ·                 |                  |
| User                                      |         |                 |                |                   |                             | * *               | m                     |            |                              |                        |             | •                 |                  |
| 🔑 Log                                     |         |                 |                |                   | File name:                  |                   |                       |            |                              |                        |             | -                 |                  |
| Settings                                  |         |                 |                |                   | Save as type: (             | Excel File (*.xls | 0                     |            |                              |                        |             | •                 |                  |
| BackUp                                    |         |                 |                |                   |                             |                   |                       |            |                              |                        |             |                   |                  |
| NEW Whats New                             |         |                 |                |                   | Hide Folders                |                   |                       |            |                              | Save                   | Canc        | er                |                  |
| 🥮 Help                                    |         |                 |                |                   | _                           |                   |                       |            |                              |                        |             |                   |                  |
| More Services                             | Р       | rint            | xport to Excel |                   |                             |                   |                       |            |                              |                        |             |                   |                  |
|                                           | Live St | upport          | <u>Video</u>   | <u>Help</u>       | Update Available            | Patch             | Available             | Applicat   | tion s <sup>i</sup> Thursday | , November 02,         | 2017 : U    | Jser : SAG        | DB:-SAGGS        |

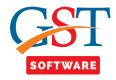

## **Liability Ledger**

• To view your whole liability balance just click on Liability ledger then select the particular client.

| Gen GST Ver 1.0.0.78 | Client | Ledger  |                           |                 |                 |               |            |     |
|----------------------|--------|---------|---------------------------|-----------------|-----------------|---------------|------------|-----|
| ST Return «          | Select | Year 20 | 17-18 • Select Mo         | nth November 🔹  |                 |               | Get Data E | xit |
| GSTR2A               |        |         |                           |                 |                 |               |            |     |
|                      |        |         |                           |                 |                 |               |            |     |
|                      | S.No   |         |                           | GSTN No         | Download Status | Download Date |            |     |
|                      | 1      |         | Car Dekho                 | 08AAAKJ4447AAAA |                 |               |            |     |
| te GSTR4             | 2      |         | efese                     | 08AADSW1254SA15 |                 |               |            |     |
| E tedgers            | 3      |         | Electronics Compnay       | 08AKMSK1234AA14 |                 |               |            |     |
|                      | 4      |         | Flipkart                  | 08AHKJL1475GG1S |                 |               |            |     |
|                      | 5      |         | Go 4 Customer             | 08AAAUH1456A1A2 |                 |               |            |     |
|                      | 6      |         | Jagdamba Traiding Company | 08AANGM1234AA5A |                 |               |            |     |
| Liability Ledger     | 7      |         | Jagdamba Traiding Company | 08AANGM1234AA5A |                 |               |            |     |
| -                    | 8      |         | Meta Life PVT LTD         | 08AJUHG1234AA1A |                 |               |            |     |
| Master               | 9      | V       | SAG INFOTECH              | 08AAOCS2362J1ZY |                 |               |            |     |
|                      | 10     |         | SAG infotech PVT LTD      | 08AAAKJ1234AA1A |                 |               |            |     |
| Client               | 11     |         | SAG IPL                   | 06MNOPT2365TY45 |                 |               |            |     |
|                      | 12     |         | Tata Consultancy Services | 08ADDHY1452AA2A |                 |               |            |     |
| Bill                 | 13     |         | United Capital Club       | 08AAAAA1454AA41 |                 |               |            |     |
| Registration         | 14     |         | Web Infotech PVT LTD      | 01AAAAA1185AA1A |                 |               |            |     |
| GST Return           |        |         |                           |                 |                 |               |            |     |
| 👢 User               |        |         |                           |                 |                 |               |            |     |
| Log                  |        |         |                           |                 |                 |               |            |     |
| Settings             |        |         |                           |                 |                 |               |            |     |
| BackUp               |        |         |                           |                 |                 |               |            |     |
| Whats New            |        |         |                           |                 |                 |               |            |     |
| Help                 |        |         |                           |                 |                 |               |            |     |
| More Services        |        |         |                           |                 |                 |               |            |     |
|                      |        | _       |                           |                 |                 |               |            |     |

- Now firstly you need to check the download status if it is blank than select the client and click on the get data button which is situated top right corner of the window.
- Then a pop up window will be opened where user has to select the month and select the download all radio button.

| Gen GST Ver 1.0.0.78 |         |         |                                        |        |          |                  |                 |            |                             |                         |
|----------------------|---------|---------|----------------------------------------|--------|----------|------------------|-----------------|------------|-----------------------------|-------------------------|
| Gen GST Ver 1.0.0.78 | Client  | Ledger  |                                        |        |          |                  |                 |            |                             |                         |
| ST Return «          | Select  | Year 20 | 17-18 -                                | Select | Month    | November 🔹       |                 |            | Get Data E                  | кit                     |
|                      |         |         | 1                                      | 🖳 Mont | he .     |                  |                 | 1          |                             |                         |
|                      | S.No    | Select  |                                        |        |          |                  | _               | ownload Da | ite                         |                         |
|                      | 1       |         | Car Dekho                              | Year : | 2017-1   | 8 Select Mont    | h               |            |                             |                         |
| GSTR4                | 2       |         | efese                                  |        |          |                  |                 |            |                             |                         |
|                      | 3       |         | Electronics Comp                       | 0.110  |          | Month Name       |                 |            |                             |                         |
| E Cedgers            | 4       |         | Flipkart                               | S.NO.  |          | Month Name       |                 |            |                             |                         |
|                      | 5       |         | Go 4 Customer                          | 1      |          | July             |                 |            |                             |                         |
|                      | 6       |         | Jagdamba Traidin                       |        |          | August           |                 |            |                             |                         |
| Liability Ledger     | 7       |         | Jagdamba Traidin                       |        |          | September        |                 |            |                             |                         |
|                      | 8       |         | Meta Life PVT LTC                      |        | V        | October          |                 |            |                             |                         |
| Master               | 9       |         | SAG INFOTECH                           | 5      |          | November         |                 |            |                             |                         |
| Master               | 10      |         | SAG infotech PVT                       | 6      |          | December         |                 |            |                             |                         |
| Client               | 11      |         | SAG IPL                                | 7      |          | January          |                 |            |                             |                         |
| Client               | 12      |         | Tata Consultancy                       | 8      |          | Febuary          |                 |            |                             |                         |
| Bill                 | 13      |         | United Capital Clu<br>Web Infotech PVT | 9      |          | March            |                 |            |                             |                         |
| Registration         | 14      |         | Web Infotech PVI                       |        |          |                  |                 |            |                             |                         |
| GST Return           |         |         |                                        |        |          |                  |                 |            |                             |                         |
| User                 |         |         |                                        |        |          |                  |                 |            |                             |                         |
| Log                  |         |         |                                        |        |          |                  |                 |            |                             |                         |
| Settings             |         |         |                                        |        |          |                  |                 |            |                             |                         |
| BackUp               |         |         |                                        | Sele   | ect All  |                  | Ok Exit         |            |                             |                         |
| Whats New            |         |         |                                        | O      | vnload / | All 🔘 Blank      |                 |            |                             |                         |
| Help                 |         |         |                                        |        |          |                  |                 |            |                             |                         |
| More Services        |         |         |                                        |        |          |                  |                 |            |                             |                         |
|                      | Live Su | pport   | Video                                  | He     | lp.      | Update Available | Patch Available | Applicatic | Thursday, November 02, 2017 | : User : SAG   DB:-SAGG |

• At last click on OK Button.

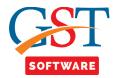

| <u>ेक</u> Gen GST Ver1.0.0.78 |         |               |                                  |                |                             |                 |                |                           |                           |
|-------------------------------|---------|---------------|----------------------------------|----------------|-----------------------------|-----------------|----------------|---------------------------|---------------------------|
| Gen GST Ver 1.0.0.78          | Client  | Ledger        |                                  |                |                             |                 |                |                           |                           |
| GST Return «                  | Select  | Year 20:      | 17-18 🔹                          | Select Month   | November -                  |                 |                | Get Data E                | á <b>t</b>                |
|                               |         |               |                                  | ~              |                             |                 | -              |                           |                           |
|                               | S.No    | Select        | Nan                              | SAG Gen-GST    |                             | ×               | ownload Date   |                           |                           |
| GSTR3B                        | 1       |               | Car Dekho                        |                | Import Data [ AllLedg       | jers ]          |                |                           |                           |
| GSTR4                         | 2       |               | efese                            |                |                             | •               |                |                           |                           |
|                               | 3       |               | Electronics Comp                 | Captcha (Secu  | irity Code) :               |                 |                |                           |                           |
| E Ledgers                     | 4       |               | Flipkart                         |                |                             | Refresh         |                |                           |                           |
|                               | 5       |               | Go 4 Customer                    |                |                             | Captcha         |                |                           |                           |
|                               | 6       |               | Jagdamba Traidir                 |                |                             |                 |                |                           |                           |
| Liability Ledger              | 7       |               | Jagdamba Traidir                 | Captcha:       | 587966                      |                 |                |                           |                           |
|                               | 8       |               | Meta Life PVT LTD                |                |                             |                 |                |                           |                           |
| Master                        | 9       |               | SAG INFOTECH<br>SAG infotech PVT | Login Details  |                             |                 |                |                           |                           |
|                               | 11      |               | SAG INICIBELITY I                | User Name :    | sagipl_jpr                  | Update          |                |                           |                           |
| Client                        | 12      |               | Tata Consultancy                 | Password -     |                             | Show            |                |                           |                           |
| 🚔 Bill                        | 13      |               | United Capital Clu               |                |                             |                 |                |                           |                           |
|                               | 14      |               | Web Infotech PVT                 | Profile (As Pe | r Gen-GST Records) :        |                 |                |                           |                           |
| Registration                  |         |               |                                  | Name :         | SAG INFOTECH                |                 |                |                           |                           |
| GST GST Return                |         |               |                                  |                |                             |                 |                |                           |                           |
| 👥 User                        |         |               |                                  | GST No :       | 08AAOCS2362J1ZY             |                 |                |                           |                           |
|                               |         |               |                                  | From Date :    | 01- Jul -2017 🔲 🔻 To : 02-1 | lov-2017        |                |                           |                           |
|                               |         |               |                                  |                |                             |                 |                |                           |                           |
| 🔊 Settings                    |         |               |                                  |                |                             |                 |                |                           |                           |
| BackUp BackUp                 |         |               |                                  |                |                             | Process Exit    |                |                           |                           |
| Whats New                     |         |               |                                  |                |                             |                 |                |                           |                           |
| 🥮 Help                        |         |               |                                  |                |                             |                 | _              |                           |                           |
| More Services                 |         |               |                                  |                |                             |                 |                |                           |                           |
|                               | Live Su | <u>ipport</u> | <u>Video</u>                     | Help           | Update Available            | Patch Available | Applicatic Thu | ırsday, November 02, 2017 | : User : SAG   DB:-SAGGST |

• Now enter the credential details and captcha and click on process button.

• After that status is converted to download as shown below.

| Gen GST Ver 1.0.0.78 |        |         |                           |            |                  |                 |                |                           | - Ø                       |
|----------------------|--------|---------|---------------------------|------------|------------------|-----------------|----------------|---------------------------|---------------------------|
|                      |        | Ledger  |                           |            |                  |                 |                |                           |                           |
| GST Return «         | Select | Year 20 | 17-18 • Selec             | ct Month 🛛 | ovember 🔻        |                 |                | Get Data Ex               | kit                       |
| GSTR2A               |        |         |                           |            |                  |                 |                |                           |                           |
|                      | S.No   | Select  | Name                      |            | GSTN No          | Download Status | Download Date  |                           |                           |
|                      | 1      |         | Car Dekho                 | 08A        | AAKJ4447AAAA     |                 |                |                           |                           |
| GSTR4                | 2      |         | efese                     | 08A        | ADSW1254SA15     |                 |                |                           |                           |
|                      | 3      |         | Electronics Compnay       | 08A        | KMSK1234AA14     |                 |                |                           |                           |
| 🖃 🏘 Ledgers          | 4      |         | Flipkart                  | 08A        | HKJL1475GG1S     |                 |                |                           |                           |
| 🗝 🏘 Cash Ledger      | 5      |         | Go 4 Customer             | 08A        | AUH1456A1A2      |                 |                |                           |                           |
| Credit Ledger        | 6      |         | Jagdamba Traiding Comp    | any 08A    | ANGM1234AA5A     |                 |                |                           |                           |
| Liability Ledger     | 7      |         | Jagdamba Traiding Comp    | any 08A    | ANGM1234AA5A     |                 |                |                           |                           |
| Liability Ledger     | 8      |         | Meta Life PVT LTD         | 08A        | JUHG1234AA1A     |                 |                |                           |                           |
|                      | 9      |         | SAG INFOTECH              | 08A        | AOCS2362J1ZY     | Download        | 02/11/2017     |                           |                           |
| Master               | 10     |         | SAG infotech PVT LTD      | 08A        | AAKJ1234AA1A     |                 |                |                           |                           |
| Client               | 11     |         | SAG IPL                   | 06N        | NOPT2365TY45     |                 |                |                           |                           |
|                      | 12     |         | Tata Consultancy Services | 08A        | DDHY1452AA2A     |                 |                |                           |                           |
| 🗃 Bill               | 13     |         | United Capital Club       | 08A        | AAAA1454AA41     |                 |                |                           |                           |
|                      | 14     |         | Web Infotech PVT LTD      | 01A        | AAAA1185AA1A     |                 |                |                           |                           |
| Registration         |        |         |                           |            |                  |                 |                |                           |                           |
| ST GST Return        |        |         |                           |            |                  |                 |                |                           |                           |
| 🔽 User               |        |         |                           |            |                  |                 |                |                           |                           |
| 🔑 Log                |        |         |                           |            |                  |                 |                |                           |                           |
| Settings             |        |         |                           |            |                  |                 |                |                           |                           |
| BackUp               |        |         |                           |            |                  |                 |                |                           |                           |
| ew-Whats New         |        |         |                           |            |                  |                 |                |                           |                           |
| 🍚 Help               |        |         |                           |            |                  |                 |                |                           |                           |
| More Services        |        |         |                           |            |                  |                 |                |                           |                           |
|                      | Live S | upport  | <u>Video</u> H            | telp       | Update Available | Patch Available | Applicatic Thu | ırsday, November 02, 2017 | : User : SAG   DB:-SAGGST |

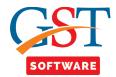

• Now select the client and click on Ledger tab it will show the closing balance if you want to view the whole detail just click on view detail button.

|                                                                                                | Client | Ledger          |                 |                  |                           |                           |         |           |           |      |             |
|------------------------------------------------------------------------------------------------|--------|-----------------|-----------------|------------------|---------------------------|---------------------------|---------|-----------|-----------|------|-------------|
|                                                                                                | S.No.  | D               | etails          | Integrated       | d Tax Central 1           | ax State/L                | ЛТ Тах  | Cess Tax  |           |      |             |
| ST Return                                                                                      | « 1    | Closing Balance | e               |                  | 0.00                      | 0.00                      | 0.00    | C         | 0.00      |      |             |
| 📲 GST Retur                                                                                    |        |                 |                 |                  |                           |                           |         |           |           |      |             |
|                                                                                                |        |                 |                 |                  |                           |                           |         |           |           |      | /iew Detail |
|                                                                                                |        |                 |                 |                  |                           |                           |         |           |           |      | incir becar |
|                                                                                                | S.No.  | Date            | Reference No.   | ed for dischargi | Description               | tion Type(Debit/          | IGST    | CGST      | SGST      | Cess | Total       |
|                                                                                                | 1      | 12/10/2017      | AA0809171308    | a for abenargi   | Other than reverse charge |                           | 1117809 | 42567     | 42567     | 0    | 1202943     |
| GSTR3                                                                                          | 2      | 12/10/2017      | 1010003171300   |                  | Other than reverse charge | Closing Balance           | 1117809 | 42567     | 42567     | 0    | 1202943     |
| GSTR3B                                                                                         | 3      | 12/10/2017      | AA0809171308    |                  | Reverse charge            | Debit                     | 0       | 4500      | 4500      | 0    | 9000        |
| GSTR4                                                                                          | 4      |                 |                 |                  |                           | Closing Balance           | 1117809 | 47067     | 47067     | 0    | 1211943     |
| E Ledgers                                                                                      | 5      | 13/10/2017      | DC0810170019    | Cash             | Other than reverse charge |                           | 1117809 | 42567     | 42567     | 0    | 1202943     |
| Cash Ledger                                                                                    | 6      |                 | 000040470040    |                  |                           | Closing Balance           | 0       | 4500      | 4500      | 0    | 9000        |
| -                                                                                              | 7      | 13/10/2017      | DC0810170019    | Cash             | Reverse charge            | Credit<br>Closing Balance | 0       | 4500<br>0 | 4500<br>0 | 0    | 9000        |
|                                                                                                | 9      |                 |                 |                  | Closing Balance           | Closing Balance           | 0       | 0         | 0         | 0    | 0           |
| Master Client                                                                                  |        |                 |                 |                  |                           |                           |         |           |           |      |             |
| Client<br>Bill                                                                                 |        |                 |                 |                  |                           |                           |         |           |           |      |             |
| Client<br>Bill<br>Registration                                                                 |        |                 |                 |                  |                           |                           |         |           |           |      |             |
| Client<br>Bill                                                                                 |        |                 |                 |                  |                           |                           |         |           |           |      |             |
| Client<br>Bill<br>Registration                                                                 |        |                 |                 |                  |                           |                           |         |           |           |      |             |
| Client<br>Bill<br>Registration<br>GST Return                                                   |        |                 |                 |                  |                           |                           |         |           |           |      |             |
| Client<br>Bill<br>Registration<br>GST Return<br>User<br>Log<br>Settings                        |        |                 |                 |                  |                           |                           |         |           |           |      |             |
| Client<br>Bill<br>Registration<br>GST Return<br>User<br>Log<br>Settings                        |        |                 |                 |                  |                           |                           |         |           |           |      |             |
| Client<br>Bill<br>Registration<br>GST Return<br>User<br>Log<br>Settings<br>BackUp<br>Whats New |        | Print           | Export to Excel | ]                |                           |                           |         |           |           |      |             |

• If you want to print the data just click on print button so you will be able to save the Liability Ledger details.

| • • • • • • • • • • • • • • •                                                                                                    | $\begin{array}{c c c c c c c c c c c c c c c c c c c $                                                                                                    | GST : Version : Report(Untitled)<br>Edit View Insert Format Table Exit |     |            |                   | •         | -               |           |            |          |          |      |              |          |      |
|----------------------------------------------------------------------------------------------------|----------------------------------------------------------------------------------------------------|------------------------------------------------------------------------|-----|------------|-------------------|-----------|-----------------|-----------|------------|----------|----------|------|--------------|----------|------|
| Image: Port of the second second se                                                                                                    | Image: Port of the second second se |                                                                        |     |            | z u 1 = =         | 1         |                 |           |            |          |          |      |              |          |      |
| Solution         Date         Reference No         Ledger used<br>for<br>diskingring<br>liability         Description         CGST         CGST         CGST         Cess         Total           1         12/10/2017         A06809171308         reverse charge         Debit         1117609:00         42567:00         42567:00         0.00         1202943.0           2         4         6         Reserve charge         Debit         0.00         45507:00         42567:00         0.00         1202943.0           3         12/10/2017         A06809171308         Reverse charge         Debit         0.00         42567:00         42567:00         0.00         1202943.0           3         12/10/2017         A06809171308         Reverse charge         Debit         0.00         45507:00         42567:00         0.00         1202943.0           3         12/10/2017         A06809171308         Reverse charge         Debit         0.00         45500.00         40.00         1202943.0           4         4         5         13/10/2017         D008101270019         Reverse charge         Debit         117809.00         47567:00         40.00         121943.0           5         13/10/2017         D008101270019         Resh         Reverse                                                                                                    | Solution         Date         Reference No         Ledger used<br>for<br>diskingring<br>liability         Description         CGST         CGST         CGST         Cess         Total           1         12/10/2017         A06809171308         reverse charge         Debit         1117609:00         42567:00         42567:00         0.00         1202943.0           2         4         6         Reserve charge         Debit         0.00         45507:00         42567:00         0.00         1202943.0           3         12/10/2017         A06809171308         Reverse charge         Debit         0.00         42567:00         42567:00         0.00         1202943.0           3         12/10/2017         A06809171308         Reverse charge         Debit         0.00         45507:00         42567:00         0.00         1202943.0           3         12/10/2017         A06809171308         Reverse charge         Debit         0.00         45500.00         40.00         1202943.0           4         4         5         13/10/2017         D008101270019         Reverse charge         Debit         117809.00         47567:00         40.00         121943.0           5         13/10/2017         D008101270019         Resh         Reverse                                                                                                    |                                                                        |     |            |                   |           |                 |           |            | . 19     |          |      | . 19         |          | . 13 |
| Year         2017-18           1.         GSTIN         08AAOCS2362J12Y           2.         Legal name of the registered person         SAG INFOTECH PRIVATE LIMITED           SN         Date         Reference No         Ledger used         Description         Orein/<br>Inbitify         IGST         CGST         SGST         Cess         Total           1         12/10/2017         AA08099171308         Other than<br>reverse charge         Debit         1117809.00         42567.00         42567.00         0.00         1202943.0         0           2         1         12/10/2017         AA08099171308         Reverse charge         Debit         1117809.00         42567.00         42567.00         0.00         1202943.0         0           3         12/10/2017         AA08099171308         Reverse charge         Debit         0.00         4500.00         42567.00         0.00         1202943.0         0           3         12/10/2017         AA08099171308         Reverse charge         Debit         0.00         4500.00         40.00         900000         0.00         1202943.0         0         1117809.00         47067.00         493.00         1202943.0         0         111983.0         0         1202943.0         0 <t< th=""><th>Year         2017-18           1.         GSTIN         08AAOCS2362J12Y           2.         Legal name of the registered person         SAG INFOTECH PRIVATE LIMITED           SN         Date         Reference No         Ledger used         Description         Orein/<br/>Inbitify         IGST         CGST         SGST         Cess         Total           1         12/10/2017         AA08099171308         Other than<br/>reverse charge         Debit         1117809.00         42567.00         42567.00         0.00         1202943.0         0           2         1         12/10/2017         AA08099171308         Reverse charge         Debit         1117809.00         42567.00         42567.00         0.00         1202943.0         0           3         12/10/2017         AA08099171308         Reverse charge         Debit         0.00         4500.00         42567.00         0.00         1202943.0         0           3         12/10/2017         AA08099171308         Reverse charge         Debit         0.00         4500.00         40.00         900000         0.00         1202943.0         0         1117809.00         47067.00         493.00         1202943.0         0         111983.0         0         1202943.0         0         <t< th=""><th></th><th></th><th></th><th></th><th></th><th></th><th></th><th></th><th></th><th></th><th></th><th></th><th></th><th></th></t<></th></t<>                                                                                                    | Year         2017-18           1.         GSTIN         08AAOCS2362J12Y           2.         Legal name of the registered person         SAG INFOTECH PRIVATE LIMITED           SN         Date         Reference No         Ledger used         Description         Orein/<br>Inbitify         IGST         CGST         SGST         Cess         Total           1         12/10/2017         AA08099171308         Other than<br>reverse charge         Debit         1117809.00         42567.00         42567.00         0.00         1202943.0         0           2         1         12/10/2017         AA08099171308         Reverse charge         Debit         1117809.00         42567.00         42567.00         0.00         1202943.0         0           3         12/10/2017         AA08099171308         Reverse charge         Debit         0.00         4500.00         42567.00         0.00         1202943.0         0           3         12/10/2017         AA08099171308         Reverse charge         Debit         0.00         4500.00         40.00         900000         0.00         1202943.0         0         1117809.00         47067.00         493.00         1202943.0         0         111983.0         0         1202943.0         0 <t< th=""><th></th><th></th><th></th><th></th><th></th><th></th><th></th><th></th><th></th><th></th><th></th><th></th><th></th><th></th></t<>                                                                                                    |                                                                        |     |            |                   |           |                 |           |            |          |          |      |              |          |      |
| Vear         2017-18           1         GSTIN         OBAACCS2862J12Y           2         Legal name of the registered person         SAG INFOTECH PRIVATE LIMITED           SN         Date         Reference No         Ledger used<br>for<br>discharging<br>isability         Other than<br>reverse charge         I 117809.00         42567.00         42567.00         0.00         1202943.0           1         12/10/2017         A40809171308         reverse charge         Debit         1117809.00         42567.00         42567.00         0.00         1202943.0         0           2         Balance         Balance         Closing         1117809.00         42567.00         42567.00         0.00         1202943.0         0           3         12/10/2017         A40809171308         Reverse charge         Debit         1117809.00         42567.00         400.01         1202943.0         0         0         0         0.00         1202943.0         0         0         0         0         0         0         0         0         0         0         0         0         0         0         0         0         0         0         0         0         0         0         0         0         0         0         0                                                                                                             | Vear         2017-18           1         GSTIN         OBAACCS2862J12Y           2         Legal name of the registered person         SAG INFOTECH PRIVATE LIMITED           SN         Date         Reference No         Ledger used<br>for<br>discharging<br>itability         Desit         I117809.00         42567.00         42567.00         1000         1202943.0           1         12/10/2017         A40809171308         reverse charge         Debit         1117809.00         42567.00         42567.00         1000         1202943.0         0           2         Balance         Balance         Closing         1117809.00         42567.00         42567.00         0.00         1202943.0         0           3         12/10/2017         A40809171308         Reverse charge         Debit         1117809.00         42567.00         4000         1202943.0         0           3         12/10/2017         A40809171308         Reverse charge         Debit         0.00         4500.00         0.00         1202943.0         0           4         Debit         Distance         Distance         Distance         Distance         1117809.00         42567.00         40.00         1202943.0         0           5         13/10/2017                                                                                                    | Г                                                                      |     |            |                   |           |                 |           |            |          |          |      |              | <b>`</b> |      |
| 1.         GSTIN         08AAOC52362112Y           2.         Legal name of the registered person         SAG INFOTECH PRIVATE LIMITED           SN         Date         Reference No         Ledge used<br>for<br>discharging<br>liability         Description         Cestr         IGST         CGST         SGST         Cess         Total           1         12/10/2017         AA0809171308         Other than<br>reverse charge         Debit         1117809.00         42567.00         42567.00         42567.00         0.00         1202943.0         0           2            Consign 1117809.00         42567.00         42567.00         42567.00         0.00         1202943.0         0         0         0         0         0         0         1202943.0         0         0         0         0         0         0         1202943.0         0         0         0         0         0         0         0         0         0         0         0         0         0         0         0         0         0         0         0         0         0         0         0         0         0         0         0         0         0         0         0         0         0         0                                                                                                             | 1.         GSTIN         08AAOC52362112Y           2.         Legal name of the registered person         SAG INFOTECH PRIVATE LIMITED           SN         Date         Reference No         Ledge used<br>for<br>discharging<br>liability         Description         Cestr         IGST         CGST         SGST         Cess         Total           1         12/10/2017         AA0809171308         Other than<br>reverse charge         Debit         1117809.00         42567.00         42567.00         42567.00         0.00         1202943.0         0           2            Consign 1117809.00         42567.00         42567.00         42567.00         0.00         1202943.0         0         0         0         0         0         0         1202943.0         0         0         0         0         0         0         1202943.0         0         0         0         0         0         0         0         0         0         0         0         0         0         0         0         0         0         0         0         0         0         0         0         0         0         0         0         0         0         0         0         0         0         0                                                                                                             |                                                                        |     |            |                   | F         | ORM GSTR-3B     | Liability | / Ledger   |          |          |      |              |          |      |
| 2.         Legal name of the registered person         SAG INFOTECH PRIVATE LIMITED           SN         Date         Reference No<br>for<br>discharging<br>liability         Ledger used<br>provide<br>(scharging<br>liability         Description<br>(scharging<br>liability         Ordif/<br>(scharging<br>liability         IGST         CGST         SGST         Cess         Total           1         12/10/2017         A40809171308         Other than<br>reverse charge         Debit         1117809.00         42567.00         42567.00         1202943.0         0.00         1202943.0           2                                                                                                    | 2.         Legal name of the registered person         SAG INFOTECH PRIVATE LIMITED           SN         Date         Reference No<br>for<br>discharging<br>liability         Ledger used<br>provide<br>(scharging<br>liability         Description<br>(scharging<br>liability         Ordif/<br>(scharging<br>liability         IGST         CGST         SGST         Cess         Total           1         12/10/2017         A40809171308         Other than<br>reverse charge         Debit         1117809.00         42567.00         42567.00         1202943.0         0.00         1202943.0           2                                                                                                    |                                                                        |     |            |                   |           |                 |           |            |          | Year     | r 2  | 017-18       |          |      |
| 2.         Legal name of the registered person         SAG INFOTECH PRIVATE LIMITED           SN         Date         Reference No         Ledger used<br>for<br>discharging<br>liability         Description<br>(brind<br>status)         Gest<br>(brind<br>Debit         IGST         CGST         SGST         Cess         Total           1         12/10/2017         AA0809171308         Other than<br>reverse charge         Debit         1117809.00         42567.00         42567.00         42567.00         0.00         1202943.0         0           2            Reverse charge         Debit         1117809.00         42567.00         42567.00         0.00         1202943.0         0         0         0         1202943.0         0         0         1202943.0         0         0         1202943.0         0         0         1202943.0         0         0         1202943.0         0         0         1202943.0         0         0         1202943.0         0         0         0         0         1202943.0         0         0         1202943.0         0         0         0         0         0         0         0         0         0         0         0         0         0         0         0         0         0                                                                                                             | 2.         Legal name of the registered person         SAG INFOTECH PRIVATE LIMITED           SN         Date         Reference No         Ledger used<br>for<br>discharging<br>liability         Description<br>(brind<br>status)         Gest<br>(brind<br>Debit         IGST         CGST         SGST         Cess         Total           1         12/10/2017         AA0809171308         Other than<br>reverse charge         Debit         1117809.00         42567.00         42567.00         42567.00         0.00         1202943.0         0           2            Reverse charge         Debit         1117809.00         42567.00         42567.00         0.00         1202943.0         0         0         0         1202943.0         0         0         1202943.0         0         0         1202943.0         0         0         1202943.0         0         0         1202943.0         0         0         1202943.0         0         0         1202943.0         0         0         0         0         1202943.0         0         0         1202943.0         0         0         0         0         0         0         0         0         0         0         0         0         0         0         0         0         0                                                                                                             |                                                                        | 1.  | GSTIN      |                   |           | 08AAOCS2362J1   | ZY .      |            |          |          |      |              |          |      |
| Image: Constraint of the state of the state of                                                                                                    | Image: Constraint of the state of the state of  |                                                                        | 2.  |            | me of the registe |           |                 |           | IMITED     |          |          |      |              |          |      |
| Image: state state                                                                                                    | Image: state state  |                                                                        | SN  | Date       | Reference No      |           | Description     |           | IGST       | CGST     | SGST     | Cess | Total        |          |      |
| 1         1/2/10/2017         AA0809171308         Other than<br>reverse charge         Debit         11/20000         42567.00         42567.00         42567.00         1202943.0         0           2         -         -         -         -         -         -         0         0         1202943.0         0         0         1202943.0         0         0         1202943.0         0         0         1202943.0         0         0         1202943.0         0         0         1202943.0         0         0         1202943.0         0         0         1202943.0         0         0         1202943.0         0         0         1202943.0         0         0         1202943.0         0         0         1202943.0         0         0         0         1202943.0         0         0         0         1202943.0         0         0         0         0         0         0         0         0         0         0         0         0         0         0         0         0         0         0         0         0         0         0         0         0         0         0         0         0         0         0         0         0         0         0<                                                                                                    | 1         12/10/2017         AA0809171308         Other than<br>reverse charge         Debit         11/20900         42567.00         42567.00         200943.0         0           2         -         -         -         -         -         -         0         0         1202943.0         0           3         12/10/2017         AA0809171308         Reverse charge         Debit         117809.00         42567.00         42567.00         42567.00         202943.0         0         900000         900000         455         12/10/2017         AA0809171308         Reverse charge         Debit         0.00         42567.00         42567.00         42567.00         900000         900000         455         12/10/2017         12/10/2017         12/10/2017         AC0809171308         Reverse charge         Debit         0.00         42567.00         42567.00         0.00         12/10/201         0         450         0         0.00         12/10/201         0         12/10/201         0         12/10/201         12/10/201         12/10/201         Closing         11/17809.00         42567.00         42567.00         0.00         1202943.0         0         0         0         0         0         0         0         0         0         <                                                                                                    |                                                                        |     |            |                   |           |                 | Debit     |            |          |          |      |              |          |      |
| Image: second second                                                                                                    | $ \begin{array}{ c c c c c c c c c c c c c c c c c c c$                                                                                                    |                                                                        |     |            |                   | liability |                 |           |            |          |          |      |              |          |      |
| 2         Image: Constraint of the second second secon                                                                                                    | 2         Constraint         Constraint                                                                                                    |                                                                        | 1   | 12/10/2017 |                   |           |                 | Debit     | 1117809.00 | 42567.00 | 42567.00 | 0.00 | 1202943.0    |          |      |
| 3         12/10/2017<br>4008093171308         Reverse charge<br>exerce charge         Debit         0.00         4500.00         4500.00         0.00         9000.00           4         Closing         113/169.00         47057.00         47067.00         0.00         1211943.0           5         13/10/2017         DC0610170019         Cash         Other than<br>reverse charge         Credit         113/809.00         42567.00         40.00         1002943.0         0           6         Closing         Elsaince         Credit         113/809.00         4500.00         4500.00         0.00         9000.00         0         0         0         0         0         0         0         0         0         0         0         0         0         0         0         0         0         0         0         0         0         0         0         0         0         0         0         0         0         0         0         0         0         0         0         0         0         0         0         0         0         0         0         0         0         0         0         0         0         0         0         0         0         0         0                                                                                                             | 3         12/10/2017<br>4008093171308         Reverse charge<br>exerce charge         Debit         0.00         4500.00         4500.00         0.00         9000.00           4         Closing         113/169.00         47057.00         47067.00         0.00         1211943.0           5         13/10/2017         DC0610170019         Cash         Other than<br>reverse charge         Credit         113/809.00         42567.00         40.00         1002943.0         0           6         Closing         Elsaince         Credit         113/809.00         4500.00         4500.00         0.00         9000.00         0         0         0         0         0         0         0         0         0         0         0         0         0         0         0         0         0         0         0         0         0         0         0         0         0         0         0         0         0         0         0         0         0         0         0         0         0         0         0         0         0         0         0         0         0         0         0         0         0         0         0         0         0         0         0                                                                                                             |                                                                        | 2   |            | 455               |           | reverse charge  |           | 1117809.00 | 42567.00 | 42567.00 | 0.00 | 1202943.0    |          |      |
| 4         closing         1117809.00         47067.00         47067.00         47067.00         0.00         1211943.0           5         13/10/2017         000610170019         Cash         Other than         ordit         1117809.00         42567.00         42567.00         0.00         1221943.0         0           6         0         reverse charge         ordit         1117809.00         42567.00         42567.00         0.00         1202943.0         0           7         13/10/2017         DC0810170019         Cash         Reverse charge         Credit         0.00         4500.00         0.00         9000.00         9000.00         9000.00         9000.00         9000.00         9000.00         9000.00         9000.00         9000.00         9000.00         9000.00         9000.00         9000.00         9000.00         9000.00         9000.00         9000.00         9000.00         9000.00         9000.00         9000.00         9000.00         9000.00         9000.00         9000.00         9000.00         9000.00         9000.00         9000.00         9000.00         9000.00         9000.00         9000.00         9000.00         9000.00         9000.00         9000.00         9000.00         9000.00         9000.00         9000                                                                                                    | 4         closing         1117809.00         47067.00         47067.00         47067.00         0.00         1211943.0           5         13/10/2017         000610170019         Cash         Other than         ordit         1117809.00         42567.00         42567.00         0.00         1221943.0         0           6         0         reverse charge         ordit         1117809.00         42567.00         42567.00         0.00         1202943.0         0           7         13/10/2017         DC0810170019         Cash         Reverse charge         Credit         0.00         4500.00         0.00         9000.00         9000.00         9000.00         9000.00         9000.00         9000.00         9000.00         9000.00         9000.00         9000.00         9000.00         9000.00         9000.00         9000.00         9000.00         9000.00         9000.00         9000.00         9000.00         9000.00         9000.00         9000.00         9000.00         9000.00         9000.00         9000.00         9000.00         9000.00         9000.00         9000.00         9000.00         9000.00         9000.00         9000.00         9000.00         9000.00         9000.00         9000.00         9000.00         9000.00         9000                                                                                                    |                                                                        | 3   | 12/10/2017 | AA0809171308      |           | Reverse charge  |           | 0.00       | 4500.00  | 4500.00  | 0.00 | 0<br>9000.00 |          |      |
| Image: space space                                                                                                    | Image: space space  |                                                                        | 4   |            | 45S               |           |                 | Closing   | 1117809.00 | 47067.00 | 47067.00 | 0.00 | 1211943.0    |          |      |
| 013         reverse charge         0         0         0           6                                                                                                    | 013         reverse charge         0         0         0           6                                                                                                    |                                                                        |     | 18/10/2017 | DC0810170010      | Cash      | Otherthan       | Balance   |            |          |          |      | 0            |          |      |
| Balance         Balance         Balance <t< td=""><td>Balance         Balance         <t< td=""><th></th><td></td><td>15/10/2017</td><td></td><td>Cash</td><td></td><td></td><td></td><td></td><td></td><td></td><td>0</td><td></td><td></td></t<></td></t<> | Balance         Balance         Balance <t< td=""><th></th><td></td><td>15/10/2017</td><td></td><td>Cash</td><td></td><td></td><td></td><td></td><td></td><td></td><td>0</td><td></td><td></td></t<>                                                                                                    |                                                                        |     | 15/10/2017 |                   | Cash      |                 |           |            |          |          |      | 0            |          |      |
| 8 Closing 0.00 0.00 0.00 0.00 0.00                                                                                                    | 8 Closing 0.00 0.00 0.00 0.00 0.00                                                                                                    |                                                                        | 6   |            |                   |           |                 |           | 0.00       | 4500.00  | 4500.00  | 0.00 | 9000.00      |          |      |
| 8 Closing 0.00 0.00 0.00 0.00 0.00                                                                                                    | 8 Closing 0.00 0.00 0.00 0.00 0.00                                                                                                    |                                                                        | 7   | 13/10/2017 |                   | Cash      | Reverse charge  | Credit    | 0.00       | 4500.00  | 4500.00  | 0.00 | 9000.00      |          |      |
|                                                                                                    |                                                                                                    |                                                                        | 8   |            |                   |           |                 |           | 0.00       | 0.00     | 0.00     | 0.00 | 0.00         |          |      |
|                                                                                                    |                                                                                                    |                                                                        | 9   |            |                   |           | Closing Balance | buildinee | 0.00       | 0.00     | 0.00     | 0.00 | 0.00         |          |      |
|                                                                                                    |                                                                                                    |                                                                        |     |            |                   |           |                 |           |            |          |          |      |              |          |      |
|                                                                                                    |                                                                                                    |                                                                        |     |            |                   |           |                 |           |            |          |          |      |              |          |      |
|                                                                                                    |                                                                                                    |                                                                        |     |            |                   |           |                 |           |            |          |          |      |              |          |      |
|                                                                                                    |                                                                                                    | 1/1 1/1 1 1 100 %                                                      | NUN |            |                   |           |                 |           |            |          |          |      |              |          |      |

//

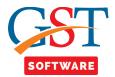

• For Export the Liability Ledger to the Excel just click Export to excel button and enter the name of excel file and click on save button.

| Gen GST Ver 1.0.0.78 | Client | Ledger         |                |                 |           |                             |                   |                    |                |                       |             |                   |
|----------------------|--------|----------------|----------------|-----------------|-----------|-----------------------------|-------------------|--------------------|----------------|-----------------------|-------------|-------------------|
|                      | S.No.  | D              | etails         | Integrate       | d Tax     | Central Tax                 | State/U           | IT Tax             | Cess Tax       |                       |             |                   |
| ST Return «          | <   1  | Closing Balanc | e              |                 | 0.00      |                             | 0.00              | 0.00               |                | 0.00                  |             |                   |
| 🕫 GST Retur          |        |                |                |                 |           |                             |                   |                    |                |                       |             |                   |
|                      |        |                |                |                 |           |                             |                   |                    |                |                       |             | View Detail       |
|                      |        |                |                |                 |           |                             |                   |                    |                |                       |             |                   |
|                      | S.No.  | Date           | Reference No.  | d for dischargi | D         | escription                  | tion Type(Debit/  | IGST               | CGST           | SGST                  | Cess        | Total             |
|                      | 1      | 12/10/2017     | AA0809171308   |                 | Other tha | in reverse charge           | Debit             | 1117809            | 42567          | 42567                 |             | 0 1202943         |
|                      | 2      |                |                |                 |           |                             | Closing Balance   | 1117809            | 42567          | 42567                 |             | 0 1202943         |
|                      | 3      | 12/10/2017     | AA0809171308   |                 | Rev       | erse charge                 | Debit             | 0                  | 4500           | 4500                  |             | 0 9000            |
|                      | 4      | 13/10/2017     | DC0810170019   | 0.1             | -         |                             | Closing Balance   | 1117809            | 47067          | 47067                 |             | 0 1211943         |
| - 🔩 Ledgers          | 6      | 13/10/2017     | 000810170019   | Cash            | 📴 Sa      | ve As                       | -                 |                    |                |                       |             | × 1202943<br>9000 |
|                      | 7      | 13/10/2017     | DC0810170019   | Cash            |           | 💭 🗖 📃 Desktop               | •                 |                    | - 49           | Search Desktop        | 2           | P 9000            |
|                      | 8      |                |                |                 |           |                             |                   |                    |                |                       |             |                   |
| Liability Ledger     | 9      |                |                |                 | On        | ganize 🔻 New fo             |                   |                    |                |                       | 88 <b>-</b> | 0                 |
|                      |        |                |                |                 | *         | Favorites                   | 🔶 🔚 Libraries     |                    |                | 🐌 E-Payment WI        |             | Repot             |
|                      |        |                |                |                 |           | Desktop                     | <u>k</u> s127     |                    |                | GSTR                  |             | Sql20             |
| Master               |        |                |                |                 |           | 🗼 Downloads                 | r Computer        |                    |                | GSTR 3B mani          |             | testin            |
|                      |        |                |                |                 | 9         | Recent Places               | Network           |                    |                | GSTR3B 15-09          |             | Today             |
| Client               |        |                |                |                 |           | 🌥 SkyDrive                  |                   | r, goods Track Red | ord 27-07-2017 | GSTR3B JSON           | -           | TXTR              |
| Bill                 |        |                |                |                 |           |                             | Amit Sir          |                    |                | GSTR3B manis          | -           | Upda              |
| Registration         |        |                |                |                 |           | Libraries                   | Backup 15         |                    |                | ITC-04 Nitesh 982144: |             | Urvas<br>123.xl   |
| GST Return           |        |                |                |                 |           |                             | Client            |                    |                | Print GSTR3B          |             | GSTR              |
| GST Return           |        |                |                |                 |           | Computer<br>Local Disk (C:) | and the second    |                    |                |                       | -           | - Com             |
| L User               |        |                |                |                 |           | EUCALDISK (C:)              | <b>▼</b> • III    |                    |                |                       |             | - F               |
| Log                  |        |                |                |                 |           | File name:                  |                   |                    |                |                       |             | <b>-</b>          |
| Settings             |        |                |                |                 |           | Save as type: Exc           | cel File (*.xlsx) |                    |                |                       |             | -                 |
| , -                  |        |                |                |                 |           |                             |                   |                    |                |                       |             |                   |
| BackUp               |        |                |                |                 |           | Hide Folders                |                   |                    |                | Save                  | Cancel      |                   |
| Whats New            |        |                |                |                 |           | actoracia                   |                   |                    |                |                       |             |                   |
| Help                 |        |                |                |                 | _         |                             |                   |                    |                |                       |             |                   |
| More Services        |        | Print          | xport to Excel |                 |           |                             |                   |                    |                |                       |             |                   |
|                      |        |                |                |                 |           |                             |                   |                    |                |                       |             |                   |